**QGMView With Product Key Free Download X64**

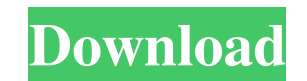

## **QGMView Crack Registration Code**

QGMView Torrent Download (Quick Google Maps Viewer) is a simple to use application that allows you to download and cache maps from Google Maps. The application provides the following features: . Downloads and caches maps f to browse the downloaded map. • Provides you with the list of layers, which you can download and cache. • Optionally, you can specify a file to be downloaded and cache for each of the layers. The application is designed fo frameworks and is available for download in zip package format. The application is supplied in English and Chinese. For Windows users, the application is equipped with the English.NET resources. For Mac users, the Chinese toolbar to find more information about the application. Please read the Readme.txt file.Portal de Vigo The Portal de Vigo (Galician: Ponta do Carvalhal de Vigo), also known as Porta de Vigo (Galician: Porta do Carvalhal de original, on two levels, consists of an arcaded portico supported by two-storey buildings of granite. The arcades have five rows of arcades, an underground half-cellar, a guard tower and two rows of small rooms on the firs Gate is typical of the 17th century and is built in ashlar limestone. It has a double façade, with a rectangular second floor, rising to the top of the wall. At the end of the 19th century, the Portal was refurbished by th

# **QGMView Crack+ Free For Windows**

Basically the keymacro allows you to make an animation of a complete movement that can be executed by any action. It is one of the most useful of all the actions. It also has all the options needed to create a good animati

### **QGMView Crack+ 2022**

1- You can download Google Maps images for offline use. 2- You can choose a tile size (256, 512, 1024, 2048, 4096, 8192) 3- You can choose to download only a portion of the Google Maps map. 4- The quality of the tiles can 6- For example, when you load a Google Maps image, you will automatically recognize the chosen layer. 7- The application allows you to save all layers as separate documents. 8- You can add additional layers to save to mult and \*.mdx (MapDocx) format 11- Image layers can be downloaded from the "Downloading" tab. 12- You can export images into JPG or PNG formats. 13- You can save layers from Google Maps in \*.KML, \*.MTS and \*.MSS format. 14- Ea can also export the layers as separate Google Drive documents Download QGMView Download QGMView New version of the application is released, check it out now! Download QGMView Want to add more features to QGMView? Help with background color of the QGMView windows. - Fixed the glitch where QGMView would crash if you quit while dragging a layer. - You can remove multiple layers or single layers using the [Delete] button. - New "Key" tool allows

#### **What's New in the QGMView?**

It supports up to 256 layers or tiles and allows to show a full screen preview of a map with all 256 layers stacked vertically and in a single display, thus having the same functionality as Google Maps. QGMView comes in tw bought by anyone that is interested in functionality that is not present in the free version. For more info check this link QGMView may not work properly on older versions of Windows due to outdated GDAL DLLs, see bug repo and associated documentation files (the "Software"), to deal in the Software without restriction, including without limitation the rights to use, copy, modify, merge, publish, distribute, sublicense, and/or sell copies of permission notice shall be included in all copies or substantial portions of the Software. THE SOFTWARE IS PROVIDED "AS IS", WITHOUT WARRANTY OF ANY KIND, EXPRESS OR IMPLIED, INCLUDING BUT NOT LIMITED TO THE WARRANTIES OF NONINFRINGEMENT. IN NO EVENT SHALL THE AUTHORS OR COPYRIGHT HOLDERS BE LIABLE FOR ANY CLAIM, DAMAGES OR OTHER LIABILITY, WHETHER IN AN ACTION OF CONTRACT, TORT OR OTHERWISE, ARISING FROM, OUT OF OR IN CONNECTION WITH THE S IN THE SOFTWARE. This QGMView source code is released under MIT license, you can modify and distribute it freely. Known bugs 1) Some combinations of Layers, Tiles and ZoomLevels in the free version of QGMView may not work number of tiles is greater than 256 2) QGMView may not work correctly if the width of

## **System Requirements For QGMView:**

\*Microsoft Windows XP SP3 or later \*Intel Core i3-2100 or AMD FX-8350 or better \*4 GB or more RAM \*4 GB or more available hard disk space \*Graphics card recommended, 256 MB or above recommended \*The mouse must be able to c keyboard must be a full-size or larger with a minimum QWERTY layout.

Related links:

<https://www.fsdigs.com/cityengine-crack-with-keygen-free-for-windows-2022/> [https://our-study.com/upload/files/2022/06/MVf3mGzwj2PYwejMxCvu\\_06\\_551b42c874082c865ee8b950ae9bb248\\_file.pdf](https://our-study.com/upload/files/2022/06/MVf3mGzwj2PYwejMxCvu_06_551b42c874082c865ee8b950ae9bb248_file.pdf) [https://blacksocially.com/upload/files/2022/06/rFDPVKE2XjgTjpa9Tq3v\\_06\\_dae61b918e74aa47a9e476d6b6f3cca4\\_file.pdf](https://blacksocially.com/upload/files/2022/06/rFDPVKE2XjgTjpa9Tq3v_06_dae61b918e74aa47a9e476d6b6f3cca4_file.pdf) [http://homeprosinsulation.com/wp-content/uploads/2022/06/Qt\\_Visual\\_Graph\\_Editor.pdf](http://homeprosinsulation.com/wp-content/uploads/2022/06/Qt_Visual_Graph_Editor.pdf) [https://corporateegg.com/wp-content/uploads/2022/06/Active\\_Caller\\_ID.pdf](https://corporateegg.com/wp-content/uploads/2022/06/Active_Caller_ID.pdf) <http://blogs.sciences-po.fr/30-rpm/advert/internet-explorer-developer-channel-for-windows-8-1-crack/> <https://efekt-metal.pl/witaj-swiecie/> <http://www.wellbeingactivity.com/2022/06/06/navitus-crack-x64/> [http://esteghlal.ir/wp-content/uploads/2022/06/MetaLAN\\_License\\_Manager\\_Import\\_Tool.pdf](http://esteghlal.ir/wp-content/uploads/2022/06/MetaLAN_License_Manager_Import_Tool.pdf) <https://obscure-shore-29841.herokuapp.com/Hllapi.pdf>